## [Arduino](http://docs2015.inmanuals.com/go.php?q=Arduino Motor Shield Servo Tutorial) Motor Shield Servo Tutorial >[>>>CLICK](http://docs2015.inmanuals.com/go.php?q=Arduino Motor Shield Servo Tutorial) HERE<<<

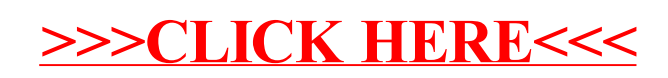